## **Tips and tricks**

#### **Handling worker node failure**

Hyperscale supports two modes of replication – streaming replication on the entire worker node and specific shard replication

#### **Cluster node failover**

Regular PostgreSQL synchronous replication and failover can be used for higher availability and resilience

#### **Ingesting a query into a distributed table**

If you don't have an Azure subscription, create a [free account](https://azure.microsoft.com/free/) before you begin

Hyperscale supports INSERT/SELECT syntax for copying the results of a query into a distributed, co-located table

#### **Joining distributed and non-distributed tables**

To do joins between small dimension tables and large tables, wrap the local table in a subquery

# **Get started**

View the [Quickstart guide](https://docs.microsoft.com/azure/postgresql/quickstart-create-hyperscale-portal) to learn how to create an Azure Database for PostgreSQL – Hyperscale server group using the Azure Portal.

#### **Learn more**

Explore tutorials and other key information in the [Azure Database for PostgreSQL documentation page](https://docs.microsoft.com/azure/postgresql/quickstart-create-hyperscale-portal) 

## **Hyperscale your PostgreSQL database today!**

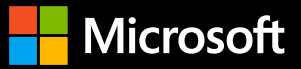

# **Hyperscale on Azure Database for PostgreSQL**

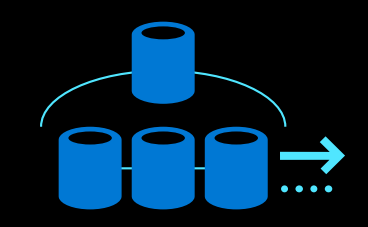

**Build applications that scale simply from one tenant to 100,000s**

Azure Database for PostgreSQL is fully-managed, community PostgreSQL in the Azure cloud. Focus on app innovation, not database administration, with valuable Postgres features, intelligent performance recommendations, and built-in security.

# **Build massively scalable** applications with Hyperscale

Azure Database for PostgreSQL - Hyperscale scales out data across multiple physical nodes to give applications more memory, compute, and disk storage by automatically sharding underlying data.

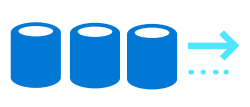

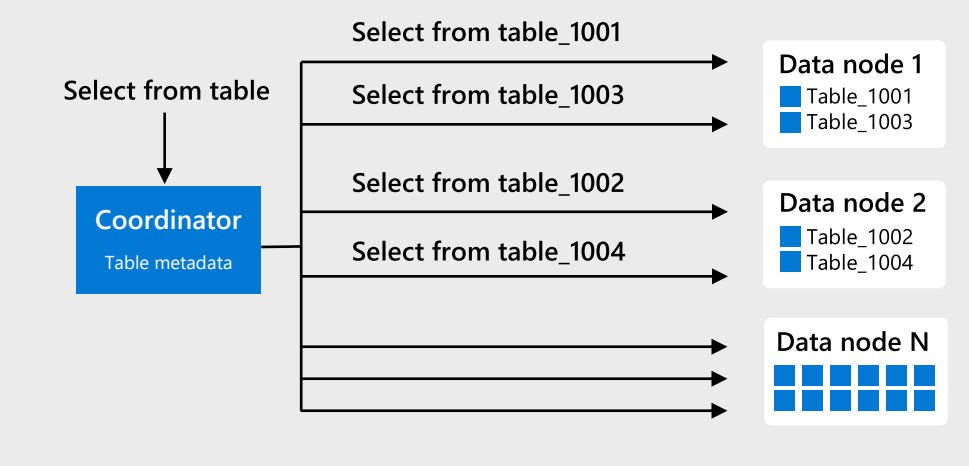

## Two ways to scale

Hyperscale provides self-service scaling by adding new worker nodes or increasing the memory and CPU of existing nodes in one simple user interface. Choosing the right approach is dependent on your specifics needs.

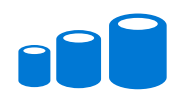

#### Scaling up – increasing node size

If there's a lot of headroom on disk but performance is suffering, scale node RAM and processing power. Resizing nodes works by creating a PostgreSQL follower for each node with the desired amount of RAM and CPU vCores.

#### RAM / vCore per node

### **Sharding data across multiple nodes**

© 2019 Microsoft Corporation. All rights reserved. This document is provided "as-is." Information and views expressed in this document, including URL and other Internet Web site references, may change without notice. You bear the risk of using it. This document does not provide you with any legal rights to any intellectual property in any Microsoft product. You may copy and use this document for your internal, reference purposes. You may modify this document for your internal, reference purposes.

Ensure performance and flexibility with unmatched scalability

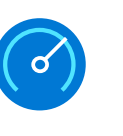

Query events in real time with subsecond responses

Run everything in one database to save resources

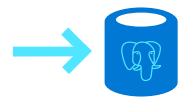

Stay current thanks to compatibility with the latest versions and tools

# **How Hyperscale works**

All queries to a database cluster are managed by a coordinator node, which looks just like single-node Postgres to the application.

The coordinator is equipped with a distributed engine that transforms SQL queries and routes them to the correct shards on worker nodes.

Deployments include one coordinator node and at least two worker nodes. Scale horizontally by adding worker nodes.

**Multi-tenant & SaaS apps** 

Support fast-growing SaaS apps and isolate large tenants on their own hardware

#### **Real-time operational analytics**

Ingest billions of transactions and enable sub-second query responses

#### **High throughput transactional apps**

Distribute transactions across multiple nodes and avoid single points of failure

Some workloads do not need a powerful distributed database. Single node PostgreSQL is appropriate in scenarios where there are few concurrent users, when analytics are offline, and when scalability isn't required.

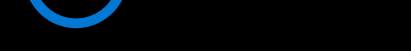

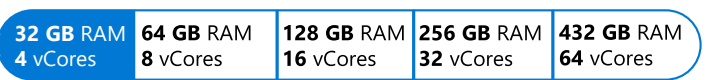

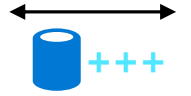

#### Scaling out – adding nodes

If the cluster is reaching its disk limit, then adding more nodes is the best choice. Once new nodes are created, you must manually move shards from existing nodes to new ones - called rebalancing.

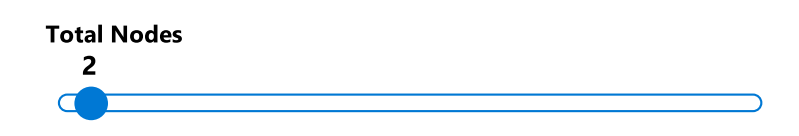

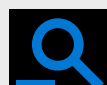

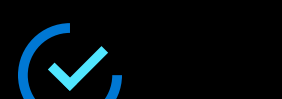

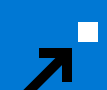

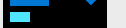

## Key use cases for Hyperscale